#### CS412/CS413

#### Introduction to Compilers Tim Teitelbaum

#### Lecture 24: Control Flow Graphs 24 Mar 08

CS 412/413 Spring 2008

# Optimizations

- Code transformations to improve program
  - Mainly: improve execution time
  - Also: reduce program size
- Can be done at high level or low level
   E.g., constant folding
- Optimizations must be safe
  - Execution of transformed code must yield same results as the original code for all possible executions

# **Optimization Safety**

- Safety of code transformations usually requires certain information that may not be explicit in the code
- Example: dead code elimination

(1) x = y + 1;(2) y = 2 \* z;(3) x = y + z;(4) z = 1;(5) z = x;

• What statements are dead and can be removed?

# **Optimization Safety**

- Safety of code transformations usually requires certain information which may not explicit in the code
- Example: dead code elimination

(1) x = y + 1;(2) y = 2 \* z;(3) x = y + z;(4) z = 1;(5) z = x;

- Need to know whether values assigned to x at (1) is never used later (i.e., x is dead at statement (1))
  - Obvious for this simple example (with no control flow)
  - Not obvious for complex flow of control

• Add control flow to example:

x = y + 1; y = 2 \* z;if (d) x = y+z; z = 1;z = x;

• Is 'x = y+1' dead code? Is 'z = 1' dead code?

• Add control flow to example:

$$x = y + 1;$$
  
 $y = 2 * z;$   
if (d)  $x = y + z;$   
 $z = 1;$   
 $z = x;$ 

- Statement x = y+1 is not dead code!
- On some executions, value is used later

• Add more control flow:

```
while (c) {
    x = y + 1;
    y = 2 * z;
    if (d) x = y+z;
    z = 1;
}
z = x;
```

• Is 'x = y+1' dead code? Is 'z = 1' dead code?

• Add more control flow:

```
while (c) {
    x = y + 1;
    y = 2 * z;
    if (d) x = y+z;
    z = 1;
}
z = x;
```

- Statement 'x = y+1' not dead (as before)
- Statement 'z = 1' not dead either!
- On some executions, value from 'z=1' is used later

CS 412/413 Spring 2008

## Low-level Code

• Harder to eliminate dead code in low-level code:

label L1 fjump c L2 x = y + 1;y = 2 \* z;fjump d L3 Are these statements X = Y + Z;dead? label L3 z = 1;jump L1 label L2 Z = X;

CS 412/413 Spring 2008

## Low-level Code

• Harder to eliminate dead code in low-level code:

label L1 fjump c L2 x = y + 1;y = 2 \* z;∽ fjump d L3 x = y + z;label L3 z = 1;jump L1 label L2 Z = X

CS 412/413 Spring 2008

# **Optimizations and Control Flow**

- Application of optimizations requires information
  - Dead code elimination: need to know if variables are dead when assigned values
- Required information:
  - Not explicit in the program
  - Must compute it statically (at compile-time)
  - Must characterize <u>all</u> dynamic (run-time) executions
- Control flow makes it hard to extract information
  - Branches and loops in the program
  - Different executions = different branches taken, different number of loop iterations executed

## **Control Flow Graphs**

- Control Flow Graph (CFG) = graph representation of computation and control flow in the program
  - framework for static analysis of program control-flow
- Nodes are basic blocks = straight-line, singleentry code, no branching except at end of sequence
- Edges represent possible flow of control from the end of one block to the beginning of the other
  - There may be multiple incoming/outgoing edges for each block

## CFG Example

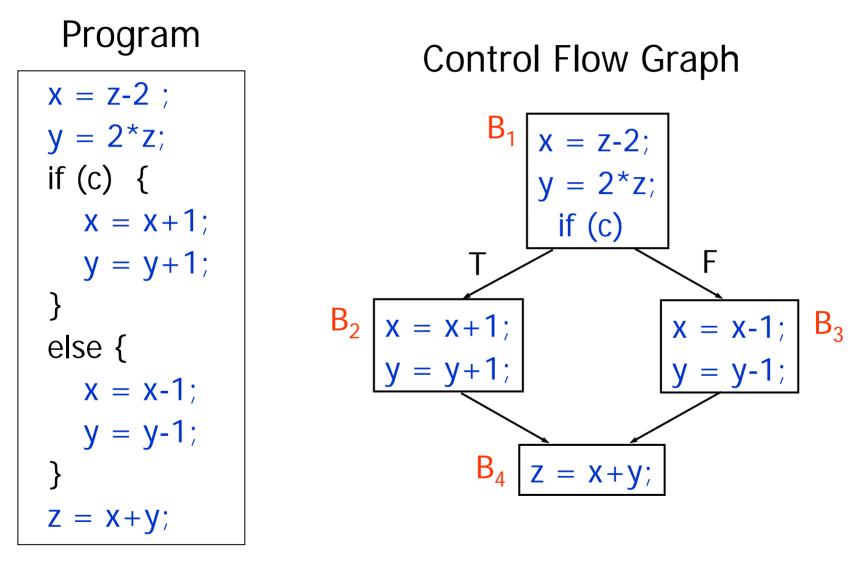

CS 412/413 Spring 2008

## **Basic Blocks**

- Basic block = sequence of consecutive statements such that:
  - Control enters only at beginning of sequence
  - Control leaves only at end of sequence

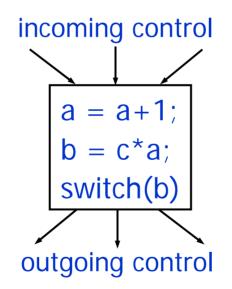

No branching in or out in the middle of basic blocks

CS 412/413 Spring 2008

## **Computation and Control Flow**

#### **Control Flow Graph**

- Basic Blocks =
   Nodes in the graph =
   computation in the
   program
   B<sub>2</sub> x
  - Edges in the graph = control flow in the program

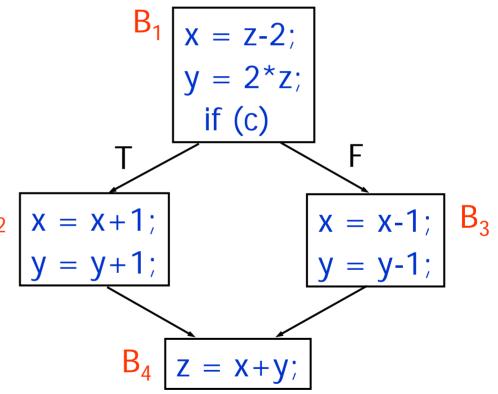

# **Multiple Program Executions**

- CFG models all program executions
- Possible execution = path in the graph
- Multiple paths = multiple possible program executions

Control Flow Graph

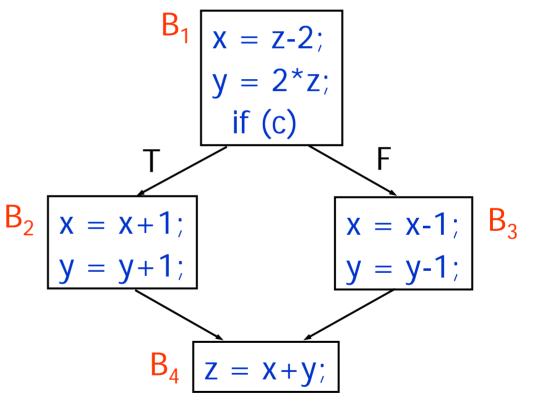

## Execution 1

- CFG models all program executions
- Possible execution = path in the graph
- Execution 1:
  - c is true

 Program executes basic blocks B<sub>1</sub>, B<sub>2</sub>, B<sub>4</sub>

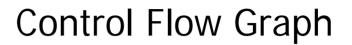

$$B_{1} | x = z-2; y = 2*z; if (c) B_{2} | x = x+1; y = y+1; B_{4} | z = x+y;$$

CS 412/413 Spring 2008

## Execution 2

- CFG models all program executions
- Possible execution = path in the graph
- Execution 2:
  - c is false
  - Program executes
     basic blocks B<sub>1</sub>,
     B<sub>3</sub>, B<sub>4</sub>

#### **Control Flow Graph**

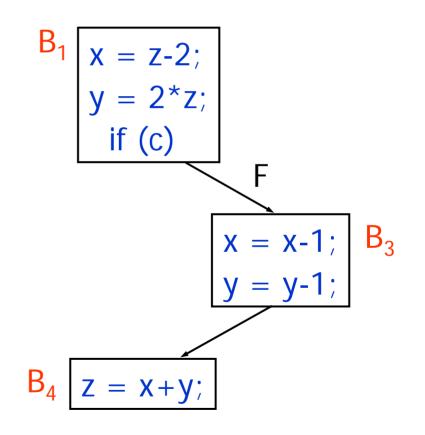

CS 412/413 Spring 2008

## **Infeasible Executions**

- CFG models all program executions, and then some
- Possible execution = path in the graph
- Execution 2:
  - c is false and true (?!)
  - Program executes basic blocks B<sub>1</sub>, B<sub>3</sub>, B<sub>4</sub>
  - and the T successor of  $\mathsf{B}_4$

**Control Flow Graph** 

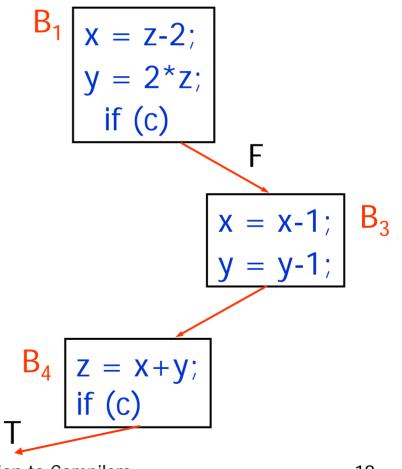

CS 412/413 Spring 2008

# **Edges Going Out**

- Multiple outgoing edges
- Basic block executed next may be one of the successor basic blocks
- Each outgoing edge = outgoing flow of control in some execution of the program

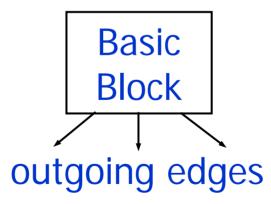

# Edges Coming In

- Multiple incoming edges
- Control may come from any of the predecessor basic blocks
- Each incoming edge = incoming flow of control in some execution of the program

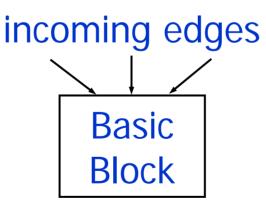

# Building the CFG

• Can construct CFG for either high-level IR or the low-level IR of the program

- Build CFG for high-level IR
   Construct CFG for each high-level IR node
- Build CFG for low-level IR
   Analyze jump and label statements

# CFG for High-level IR

- CFG(S) = flow graph of high-level statement S
- CFG(S) is single-entry, single-exit graph:
  - one entry node (basic block)
  - one exit node (basic block)

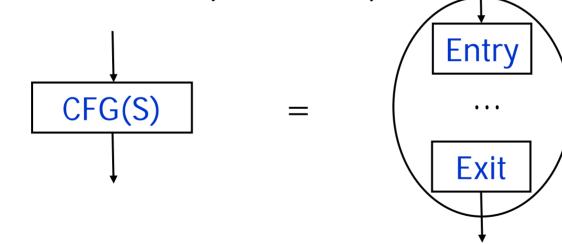

• Recursively define CFG(S)

#### **CFG for Block Statement**

• CFG( S1; S2; ...; SN ) =

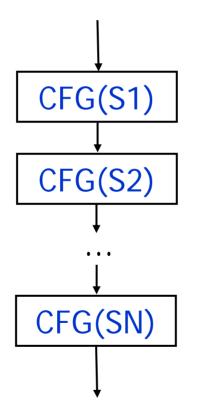

CS 412/413 Spring 2008

## CFG for If-then-else Statement

• CFG ( if (E) S1 else S2 )

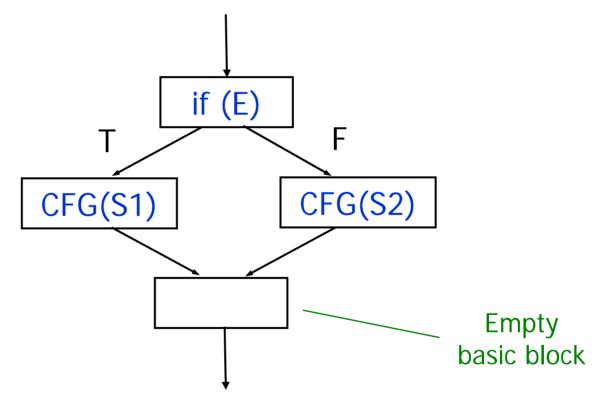

#### **CFG for If-then Statement**

• CFG( if (E) S )

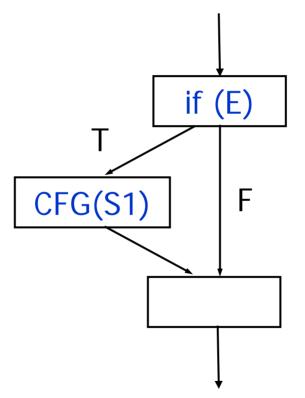

#### **CFG for While Statement**

• CFG for: while (e) S

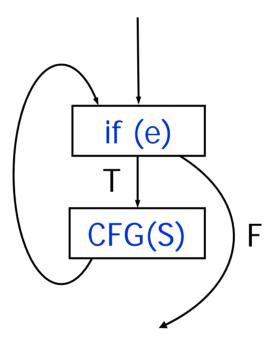

CS 412/413 Spring 2008

- Nested statements: recursively construct CFG while traversing IR nodes
- Example:

while (c) {
 x = y + 1;
 y = 2 \* z;
 if (d) x = y+z;
 z = 1;
}
z = x;

• Nested statements: recursively construct CFG while traversing IR nodes

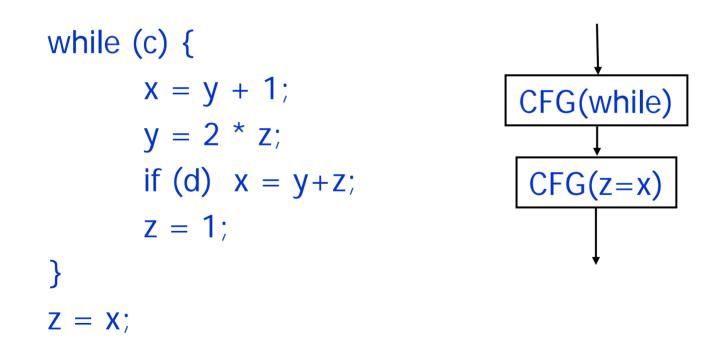

 Nested statements: recursively construct CFG while traversing IR nodes

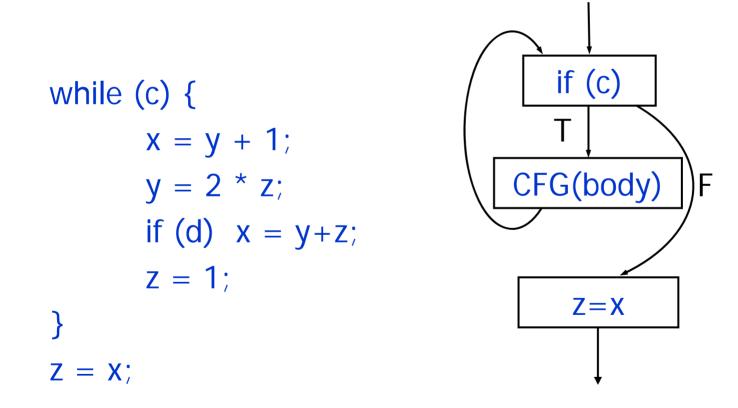

CS 412/413 Spring 2008

 Nested statements: recursively construct CFG while traversing IR nodes

while (c) {
 x = y + 1;
 y = 2 \* z;
 if (d) x = y+z;
 z = 1;
}
z = x;

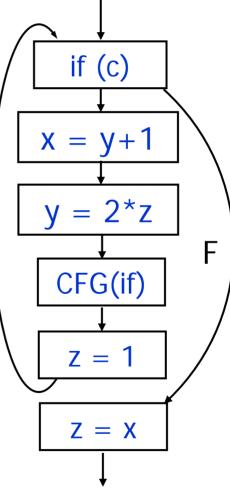

CS 412/413 Spring 2008

- Simple algorithm to build CFG
- Generated CFG
  - Each basic block has a single statement
  - There are empty basic blocks
- Small basic blocks = inefficient
  - Small blocks = many nodes in CFG
  - Compiler uses CFG to perform optimization
  - Many nodes in CFG = compiler optimizations will be time- and space-consuming

## Efficient CFG Construction

- Basic blocks in CFG:
  - As few as possible
  - As large as possible
- There should be no pair of basic blocks (B1,B2) such that:
  - B2 is a successor of B1
  - B1 has one outgoing edge
  - B2 has one incoming edge
- There should be no empty basic blocks

## Example

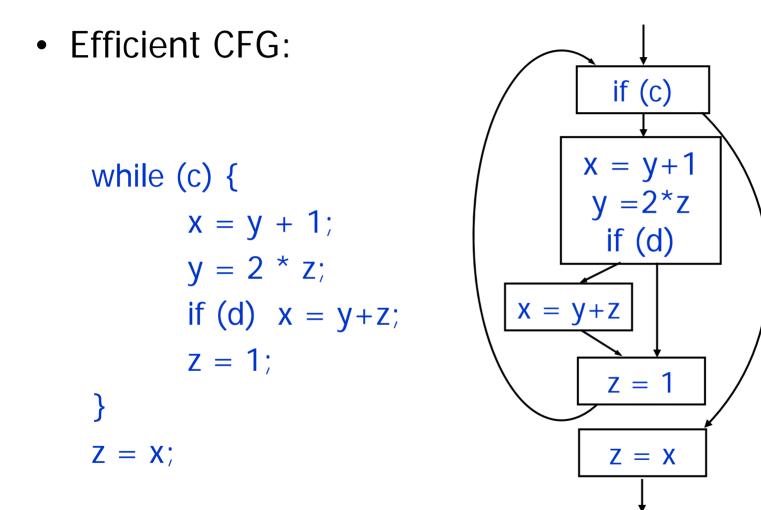

CS 412/413 Spring 2008

- Identify pre-basic blocks as sequences of:
  - Non-branching instructions
  - Non-label instructions
- No branches (jump) instructions = control doesn't flow out of basic blocks
- No labels instructions = control doesn't flow into blocks

```
label L1
fjump c L2
X = Y + 1;
y = 2 * z;
fjump d L3
X = Y+z;
label L3
```

```
z = 1;
jump L1
label L2
```

Z = X;

CS 412/413 Spring 2008

- Basic block start:
  - At label instructions
  - After jump instructions
- Basic blocks end:
  - At jump instructions
  - Before label instructions

label L1 <u>fjump c L2</u> x = y + 1;v = 2 \* z: fjump d L3 X = Y + Z;label L3 z = 1; jump L1 label L2 Z = X;

• Conditional jump:

2 successors

Unconditional jump:
 1 successor

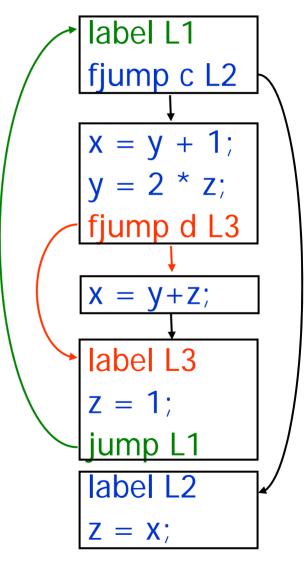

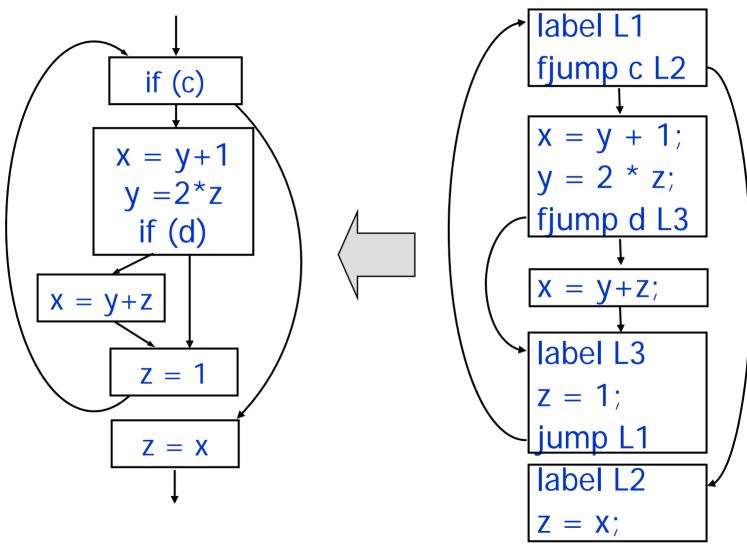

CS 412/413 Spring 2008